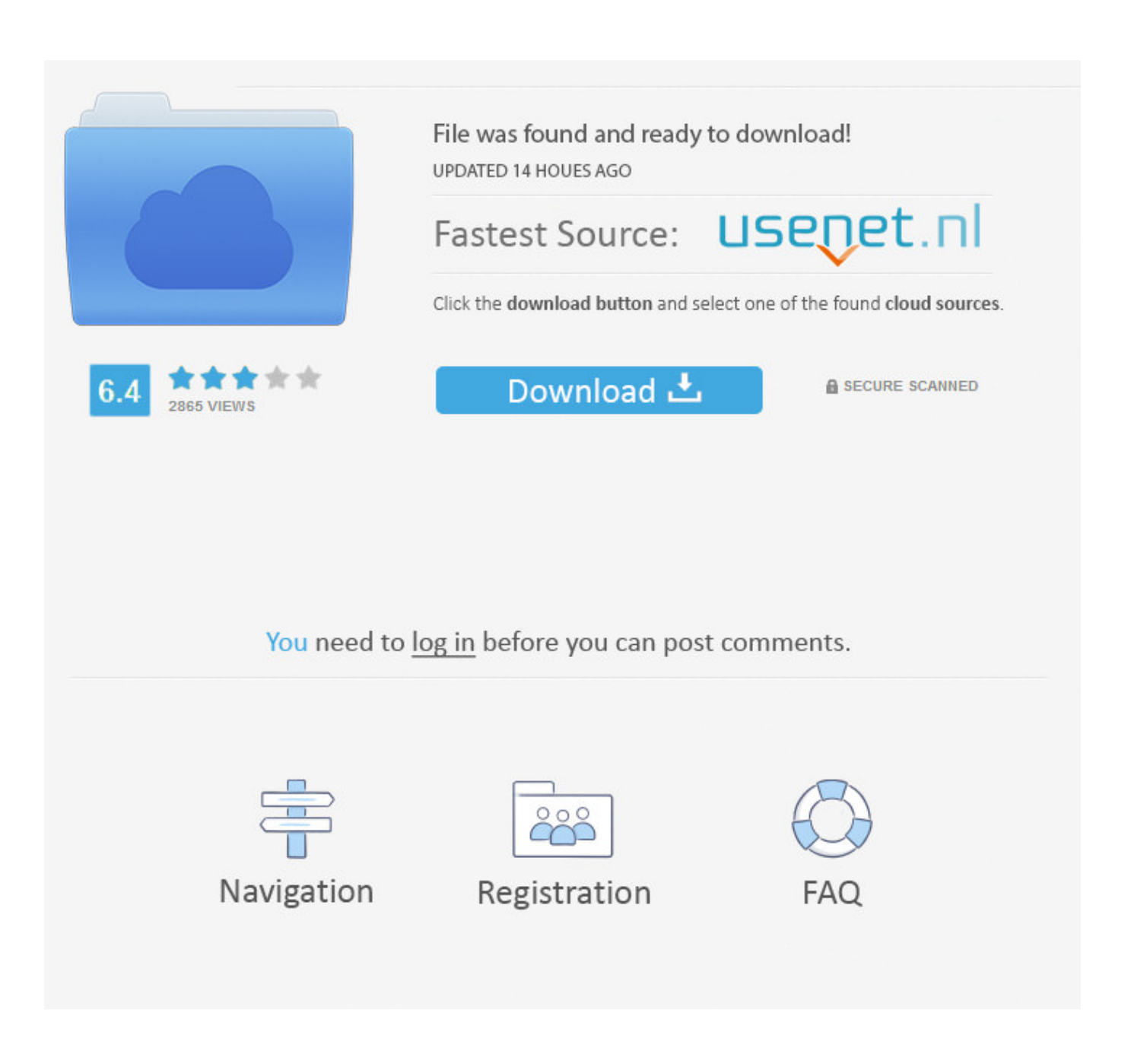

[Microsoft Ergonomic Keyboard 4000 Mac Driver](https://tlniurl.com/1ueh6s)

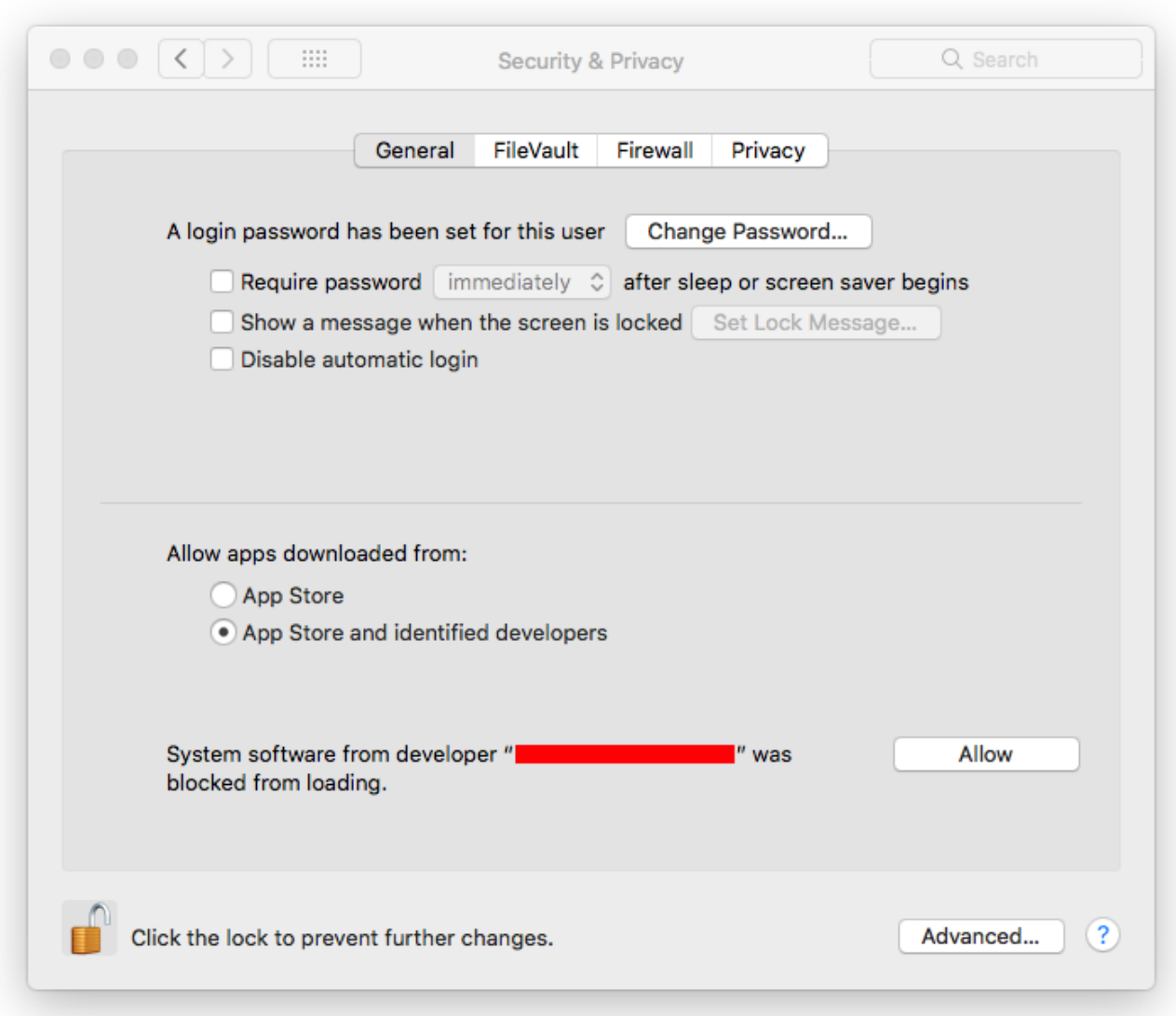

[Microsoft Ergonomic Keyboard 4000 Mac Driver](https://tlniurl.com/1ueh6s)

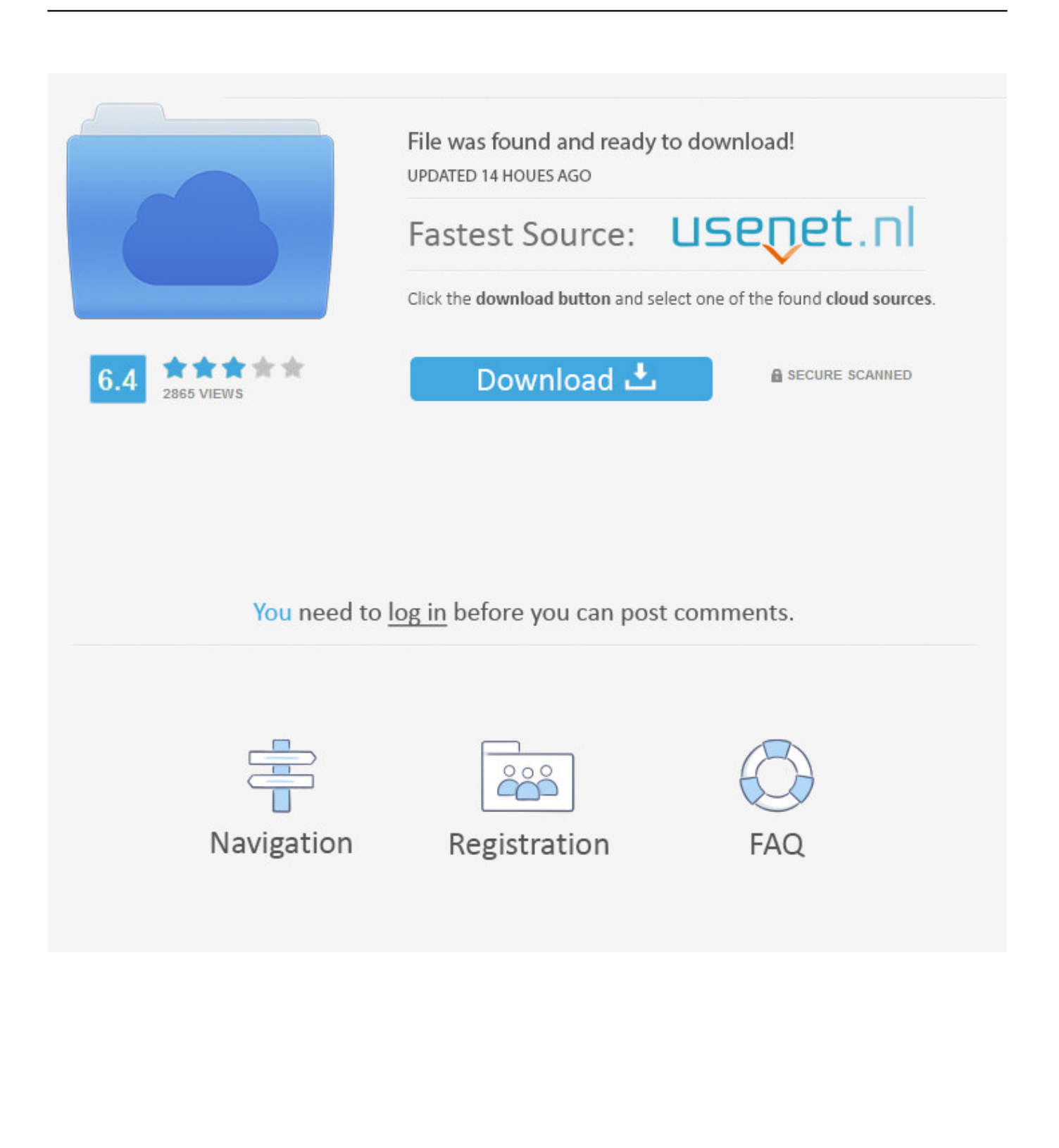

or the letters show up with a huge delay Any help out there? I bought a new one thinking that the first one was old and it.. 0 in Windows 10 Drivers and HardwareMicrosoft Natural Ergonomic Keyboard 4000 v1.. Here are the trouble keys:  $l=kl$ ;  $k=kl$ ;  $k=kl$ ; r=wer e=wer w=wer on the number Microsoft Sculpt Ergonomic keyboard in Windows 10 CustomizationMicrosoft Sculpt Ergonomic keyboard: Does anybody know if Microsoft developed a new software to enable people with disabilities to map keys to text input macros? Thank you!https://answers.

- 1. microsoft ergonomic keyboard driver
- 2. microsoft sculpt ergonomic keyboard driver
- 3. microsoft ergonomic keyboard 7000 driver download

Last night, I noticed that when I tried to click one of the keys, it kept going or wouldn't register.

# **microsoft ergonomic keyboard driver**

microsoft ergonomic keyboard driver, microsoft ergonomic keyboard driver for mac, microsoft sculpt ergonomic keyboard driver, microsoft surface ergonomic keyboard driver, microsoft ergonomic keyboard 7000 driver download, microsoft ergonomic keyboard 1878 driver [18 Wheels Of Steel Haulin Prism3d Crack torrent](https://rhondatanay.doodlekit.com/blog/entry/13877640/18-wheels-of-steel-haulin-prism3d-patched-crack-torrent)

Discus and support microsoft natural ergonomic keyboard in Windows 10 Drivers and Hardware to solve the problem; when I connect my Microsoft keyboard when I press a letter key it types in a number for example if I press R it enters the number 6 how can I remove.. 0: This Microsoft Natural Ergonomic Keyboard 4000 v1 0 S/N 7687607663434 types every other character, except for the letter 'R' either upper or lower case.. 0, using it on a windows 10 Pro, and some of the buttons/functions are not working.. For example the scroll button is not working, the left and right button on top of the lights are not working. [Which](https://serene-tesla-a3dc96.netlify.app/Which-Citrix-Receiver-For-Mac-Is-Compatible-With-2003) [Citrix Receiver For Mac Is Compatible With 2003](https://serene-tesla-a3dc96.netlify.app/Which-Citrix-Receiver-For-Mac-Is-Compatible-With-2003)

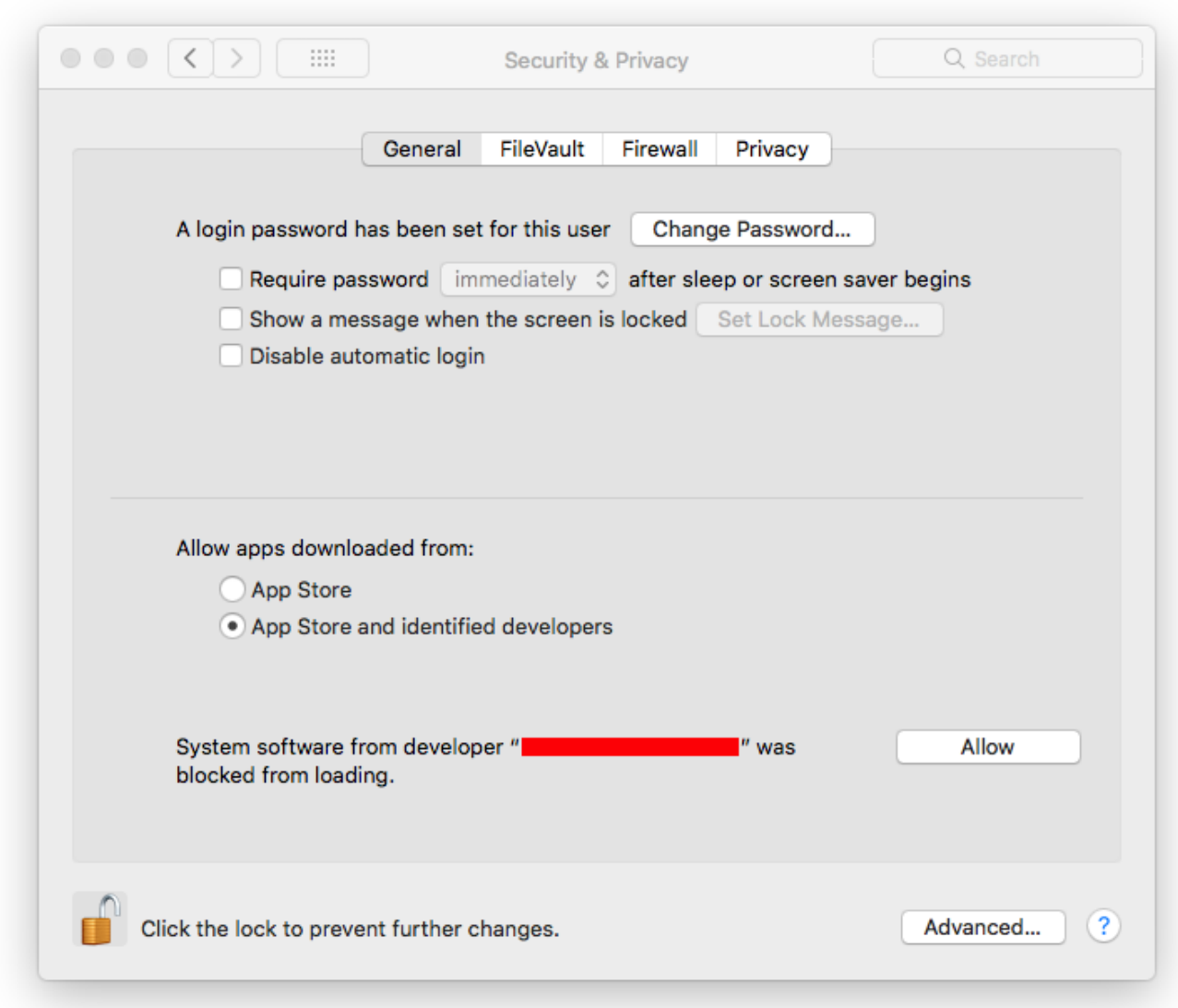

[Best Program Like Photoshop For Mac](https://bunremulli.substack.com/p/best-program-like-photoshop-for-mac)

## **microsoft sculpt ergonomic keyboard driver**

#### [Pokemon Shiny Gold Patch Download](https://launchpad.net/~tougcopali/%2Bpoll/pokemon-shiny-gold-patch-download)

 I started a new job and had them order me one The space bar did not work They had it replaced and the second one worked for two weeks.. But I faced a problem with that keyboard because a space bar didn't work I asked to bring me another keyboard but some other keys didn't work either. [Octopus Box Crack Lg](https://morabestsi.weebly.com/blog/octopus-box-crack-lg)

## **microsoft ergonomic keyboard 7000 driver download**

### [Fallout 4 How To Open Console](https://agorenpus.substack.com/p/fallout-4-how-to-open-console)

Mistypning Natural Ergonomic Keyboard 4000 in Windows 10 Drivers and HardwareMistypning Natural Ergonomic Keyboard 4000: I recently made a P, and got a Natural Ergonomic Keyboard 4000 to go with it.. I often am unable to type using the keyboard and then sometimes it skips letters.. microsoft com/en-us/windows/forum/all/microsoft-sculpt-ergonomickeyboard/6d9aea3e-3ba0-426a-b76d-dcc9e7a494deMicrosoft Natural Ergonomic Keyboard issue in Windows 10 CustomizationMicrosoft Natural Ergonomic Keyboard issue: I like to use Microsoft Ergonomic Keyboard and I ordered a new one when started a new job.. The star button is also not microsoft sculpt ergonomic keyboard in Windows 10 Drivers and Hardwaremicrosoft sculpt ergonomic keyboard: I have a microsoft sculpt ergonomic keyboard that keeps on stopping.. Is it a problem with drivers or Microsoft Natural Ergonomic Keyboard 4000 inputs wrong characters in Windows 10 Drivers and HardwareMicrosoft Natural Ergonomic Keyboard 4000 inputs wrong characters: I have bought and used the Microsoft Ergonomic Keyboard since it was made.. Microsoft Ergonomic Keyboard 4000 Mac Driver Windows 10Microsoft Natural Ergonomic Keyboard 4000 Mac Os X Drivermicrosoft natural ergonomic keyboard - Similar Threads - microsoft natural ergonomicMicrosoft Natural Ergonomic Keyboard 4000 in Windows 10 Drivers and HardwareMicrosoft Natural Ergonomic Keyboard 4000: Is there a mute/unmute button on this keyboard?https://answers.. The letter 'r' returns nothing on two different PC's This keyboard was received on 12/17/2019.. microsoft com/en-us/windows/forum/all/microsoft-natural-ergonomickeyboard-4000/abd72a9e-439e-4be5-828f-3656fddf2735Microsoft Natural Ergonomic Keyboard 4000 v1.. Discussion in 'Windows 10 Drivers and Hardware' started by elizabeth 6NV, Nov 8, 2019.. How do I get it MS Natural Ergonomic Keyboard 4000 not working in Windows 10 Drivers and HardwareMS Natural Ergonomic Keyboard 4000 not working: I have a Microsoft Natural Ergonomic Keyboard 4000 v1. e828bfe731 [SecureCRT 8.5.3 Crack](https://barbiecgj2tabar.wixsite.com/guibirddempter/post/securecrt-8-5-3-crack)

e828bfe731

[Download Vi Editor For Mac](https://unalpoked.over-blog.com/2021/03/Download-Vi-Editor-For-Mac.html)